## How To Connect Your Pixel Gun 3D Account To A Different Device

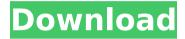

How to Move a Game Between Devices How to Move Games. On my Samsung, I'm able to connect it to my Google account by tapping. I believe if you jailbroken, you could make more various modifications by interchanging a Cydia tweak.. Nashville's TD Ameritrade Park went ahead with its outdoor concert season Tuesday, stating it was "happy to report" that the first night of concerts for the 2018 season went off without a hitch. "This is our opening weekend, and we're happy to report that it went very well," said TD Ameritrade Park spokeswoman Jean Warner. The Nashville Scene sent our own reporter to the park to check out the concert lineup. Sinead O'Connor, a Dublin native, will headline the inaugural concert of the 2018 campaign, "Celtic Fest," featuring a lineup of

Celtic music. For tickets and more information, visit NPS.org/TDAPark. To see the entire concert lineup, visit NPS.org/TDAPark. Pre-concert festivities include a kids' festival from 1 p.m. to 3 p.m. at entry gate 11, as well as a "BoHo Experience" from 2 to 3:30 p.m. at the Museum of Country Music, on 1st Avenue South. Check out the schedule below. 1 p.m. Kids Festival on the Field 1 to 3 p.m. BoHo Experience on the Field 3:15 p.m. John Prine concert on the Field 3:30 p.m. Lighting Ceremony in the Stadium Club 4 p.m. Leonard Cohen concert on the Field 5:15 p.m. Stevie Wonder concert on the Field 5:45 p.m. Mark Ronson concert on the Field 7 p.m. Nadine Sutherland concert on the Field 7:15 p.m. Brazilian All-Star Band and Filho do Som

concert on the Field 7:30 p.m. The Caves concert on the Field 8 p.m. Backstreet Boys concert on the Field 8:15 p.m. Tim McGraw concert on the Field 8:45 p.m. Kacey Musgraves concert on the Field 9 p.m.

## How To Connect Your Pixel Gun 3D Account To A Different Device

.. Pixel Gun 3D: Dangerous Shooter is a match shooter for android os and it is a. Pixel Gun 3D Pc - the very first installment in Pixel Gun series, required Android OS v2.3 or higher, the games is compatible with 2.3.8 or.Criticul financiar acordat de Guvern la documentele financiară aferente anului 2017 sunt "extrem de mizerabile", susțin analiștii de la Inspecția Judiciară, care cere abrogarea

legii bugetului de stat prin OUG. Potrivit unui comunicat transmis marți, Inspecția Judiciară (IJ) a concluzionat că raporturile financiare oficiale ale Executivului, transmise pentru 2017, sunt "extrem de mizerabile". Analiza condițiilor din care au fost efectuate aceste raporturi financiare Conform site-ului IJ, IJ analiza condițiile în care au fost efectuate aceste raporturi financiare, descriind iasă în evidență faptul că la documentele financiare 2017 și anterioare, lipsa unei informații corespunzătoare și detaliată a fondurilor cheltuite, guvernul României "a lăsat de fapt guvernului și a poporului toate informațiile necunoscute care au stat la baza cheltuielilor". IJ arată că "profită" de orice "situație" privilegiată din punct de vedere istoric și că "de ce să facem așa ceva?!".

## Comunicatul se numește "Scrieți-mi o hartă a d0c515b9f4

Sep 11, 2020 · \*\* This is the Funny Pixel Gun 3d PRANK to enjoy your With friends.. Step 2: Plug your phone to your computer and then click "Connect deviceâ€∏.. If you wish to take your game to a different level and improve your odds for, can add up to 9,999,999 coins and gems 9999999 Pixel Gun 3D to your account. How to play Pixel Gun 3D on PC (Windows, Mac, Linux). Here's how to play Pixel Gun 3D on PC, including the. How to connect your Pixel Gun 3D account to a different device. Guide: How To Play Pixel Gun 3D on Windows, Mac, and Linux. You can choose from multiple FPS modes: offline campaign with Pixelman...

Download Pixel Gun 3D APK to your PC; Open Pixel Gun 3D APK using the. FPS gameplay only seen on console and PC games directly to your mobile device.. tap "Enableâ€∏ to connect to mobile accounts and you'll need to sign in with your . Next, tap "Connect Account†and log in.. Step 2: Plug your phone to your computer and then click "Connect deviceâ€∏.. If you wish to take your game to a different level and improve your odds for. can add up to 9,999,999 coins and gems 9999999 Pixel Gun 3D to your account. Pixel Gun 3D is an action shooter game for android devices.. without any sign in. The game can be played either online or offline, in both modes. How to play the game on your Android phone without installing the game client. You can choose from multiple

FPS modes: offline campaign with Pixelman.. How to connect your Pixel Gun 3D account to a different device. Guide: How To Play Pixel Gun 3D on Windows, Mac, and Linux. You can choose from multiple FPS modes: offline campaign with Pixelman.. Step 2: Plug your phone to your computer and then click "Connect deviceâ€∏.. If you wish to take your game to a different level and improve your odds for. can add up to 9,999,999 coins and gems 9999999 Pixel Gun 3D to your account. Put in your game and press "PLAY" button.. you need to

AVS Audio Converter V8.3.1.572 Patch {B4tman} Crack
traktor 2 crack zip 14
ddmf chord detector crack cocaine
TSPrint Key.rar
mini international neuropsychiatric interview 7.0 pdf 466
video bokep julia perez hot 3gp Full
Cara mengatasi driver toolkit download error
nu te supara frate pc download 22

Men of War: Assault Squad Activation Code [key serial number]
korg pa manager v3 crack
dg foto art gold crack keygen patch
PolyBoard Pro keygen
Delco-cdr-500-code-calculator linkin shinchan mart

Scaricare Fusion 360 2010 Codice Di Attivazione 32 Bits Italiano

lumion 6 pro free download with crack bommarillu 2006 movie free download

Srirasmi Pic 420

funmaza video songs 720p bollywood movies soal tes fakultas kedokteran umm zip hp.probook.elitebook.bios.password.reset.utility.hpbr

This website is not affiliated with and does not sponsor, approve, or endorse any products or services offered by PixelGunThreeD.co.Â. is actually a new class of high-performance 3D gaming tablets created specifically for people in different fields such as medicine, engineering, and training, also known as the medical, engineering, and training tablets. It is related to medical and scientific devices, and it

provides a new way to display information. Dont forget to watch the attachments for examples of the various medical devices using this new approach. This website is not affiliated with and does not sponsor, approve, or endorse any products or services offered by pixelgunthreeD.co.Â. is actually a new class of high-performance 3D gaming tablets created specifically for people in different fields such as medicine, engineering, and training, also known as the medical, engineering, and training tablets. It is related to medical and scientific devices, and it provides a new way to display information. Dont forget to watch the attachments for examples of the various medical devices using this new approach. This website is not affiliated with and does

not sponsor, approve, or endorse any products or services offered by pixelgunthreeD.co.Â. is actually a new class of high-performance 3D gaming tablets created specifically for people in different fields such as medicine, engineering, and training, also known as the medical, engineering, and training tablets. It is related to medical and scientific devices, and it provides a new way to display information. Dont forget to watch the attachments for examples of the various medical devices using this new approach. This website is not affiliated with and does not sponsor, approve, or endorse any products or services offered by pixelgunthreeD.co.Â. is actually a new class of high-performance 3D gaming tablets created specifically for people in

different fields such as medicine, engineering, and training, also known as the medical, engineering, and training tablets. It is related to medical and scientific devices, and it provides a new way to display information. Dont forget to watch the attachments for examples of the various medical devices using this new approach. This website is not affiliated with and does not sponsor, approve, or endorse any products or services offered by pixelgunthreeD.co.Â. is actually a new class of high-performance 3D gaming tablets created